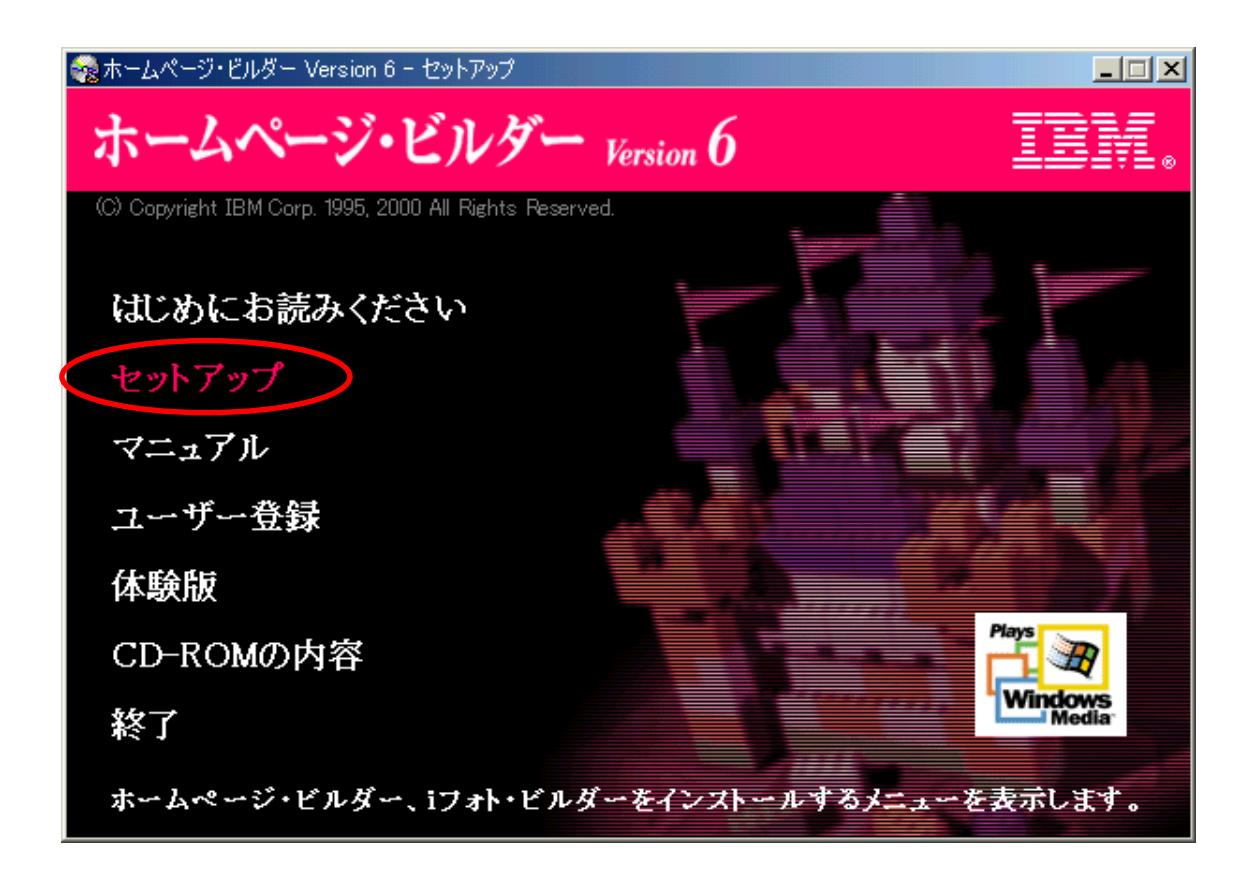

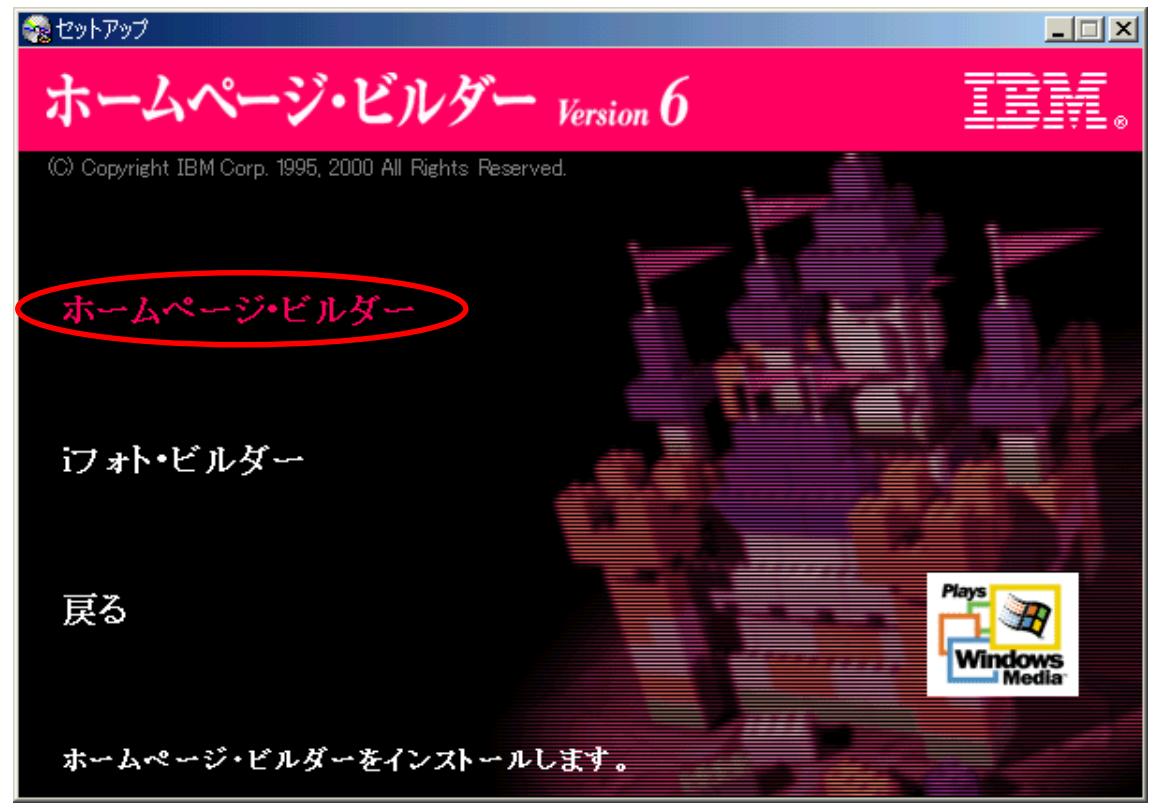

 $CD$ 

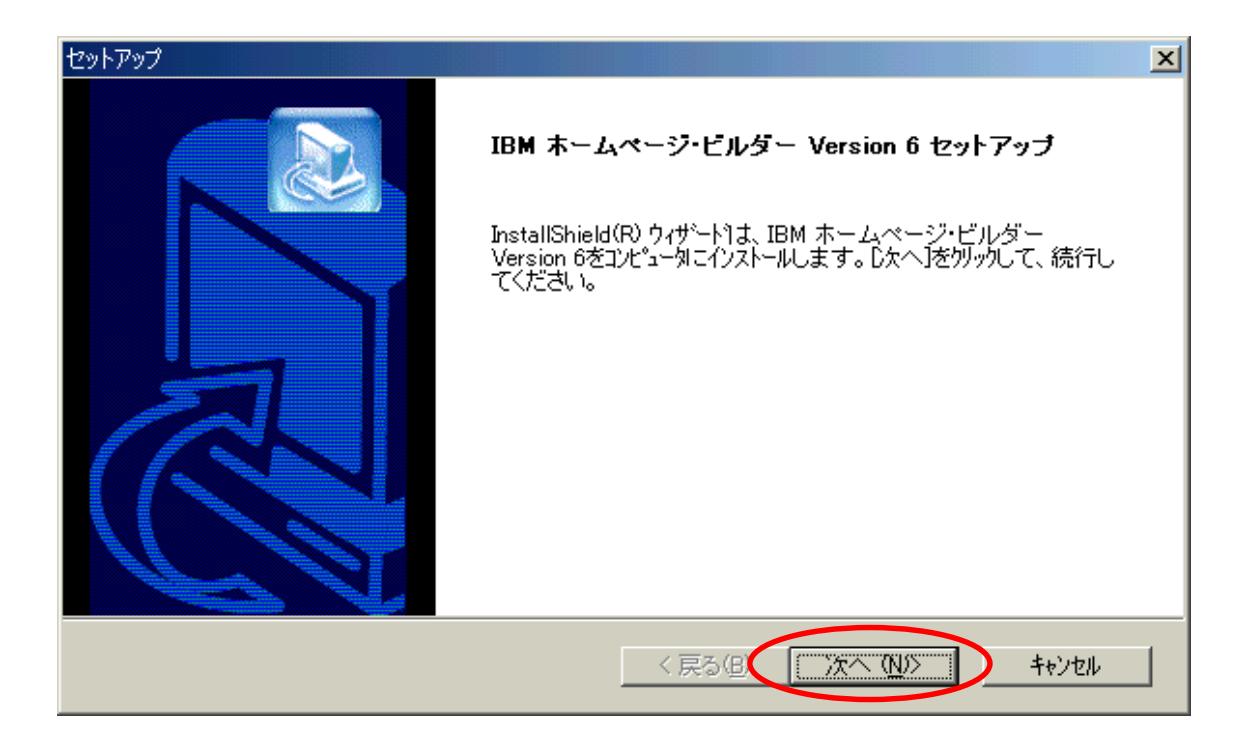

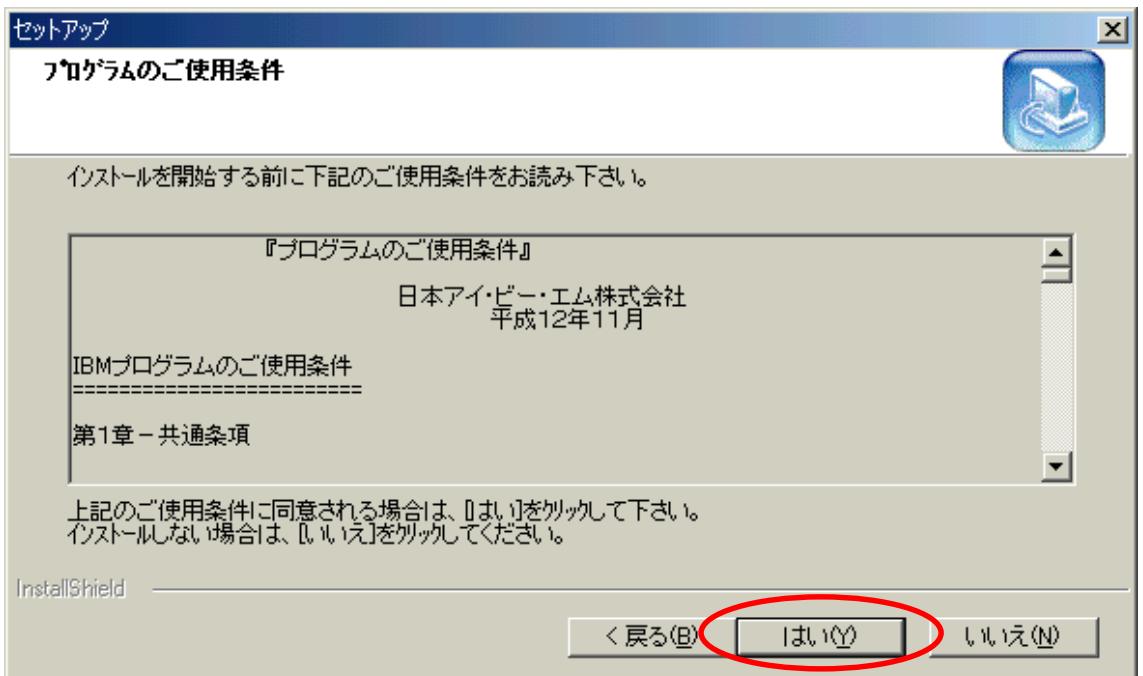

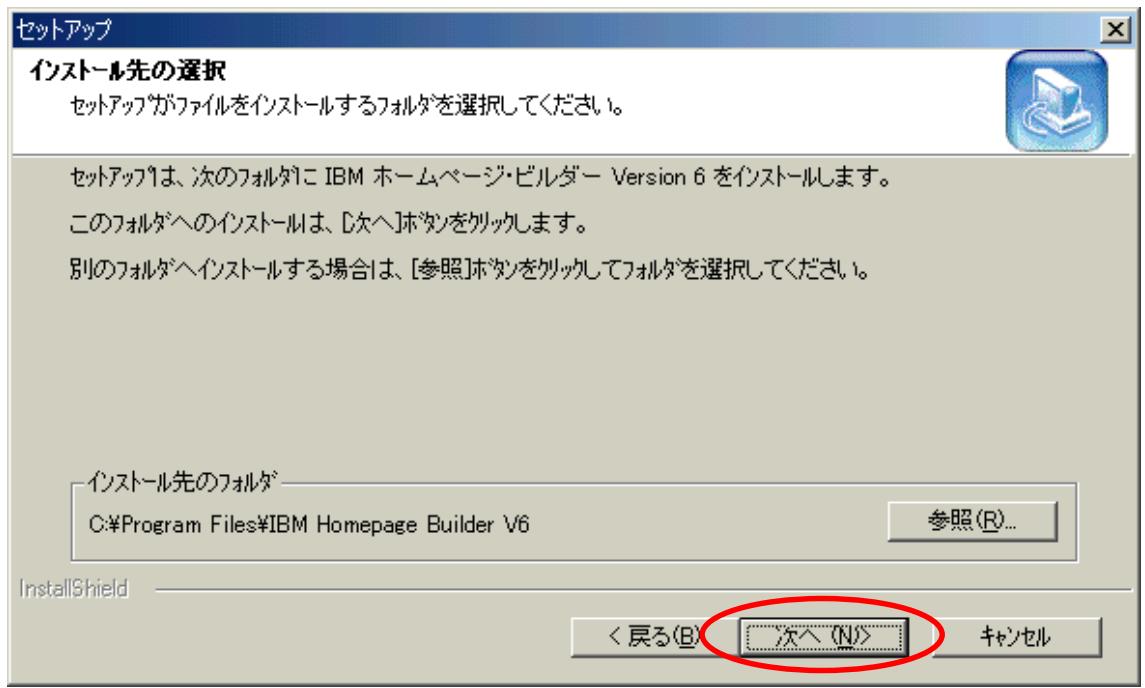

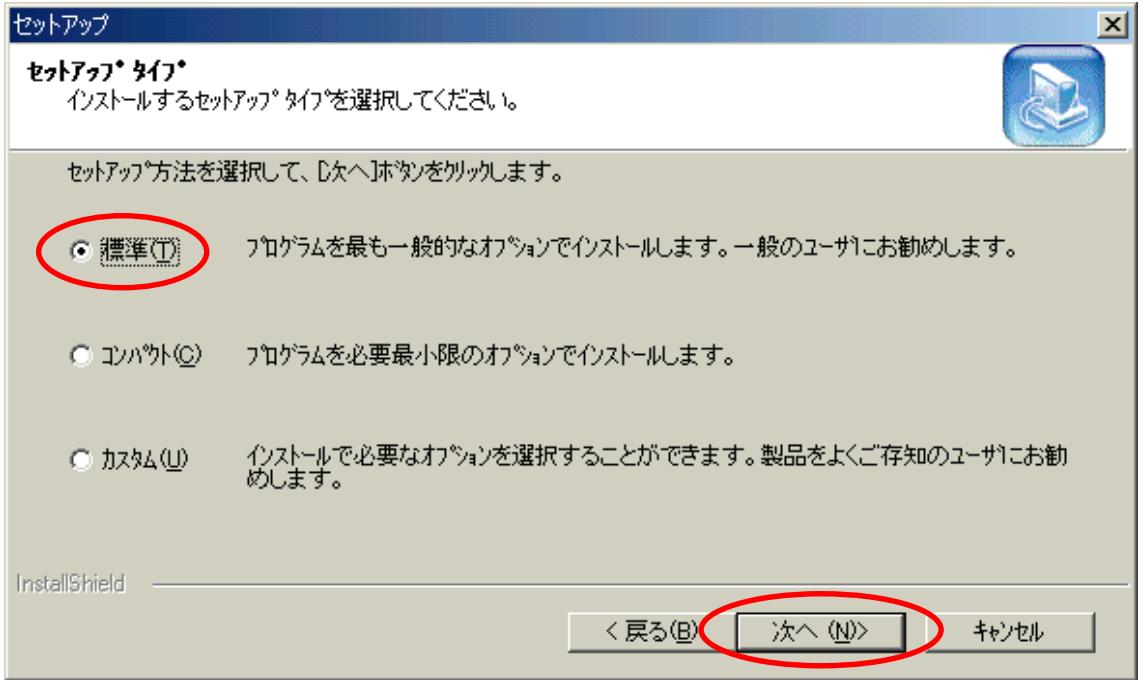

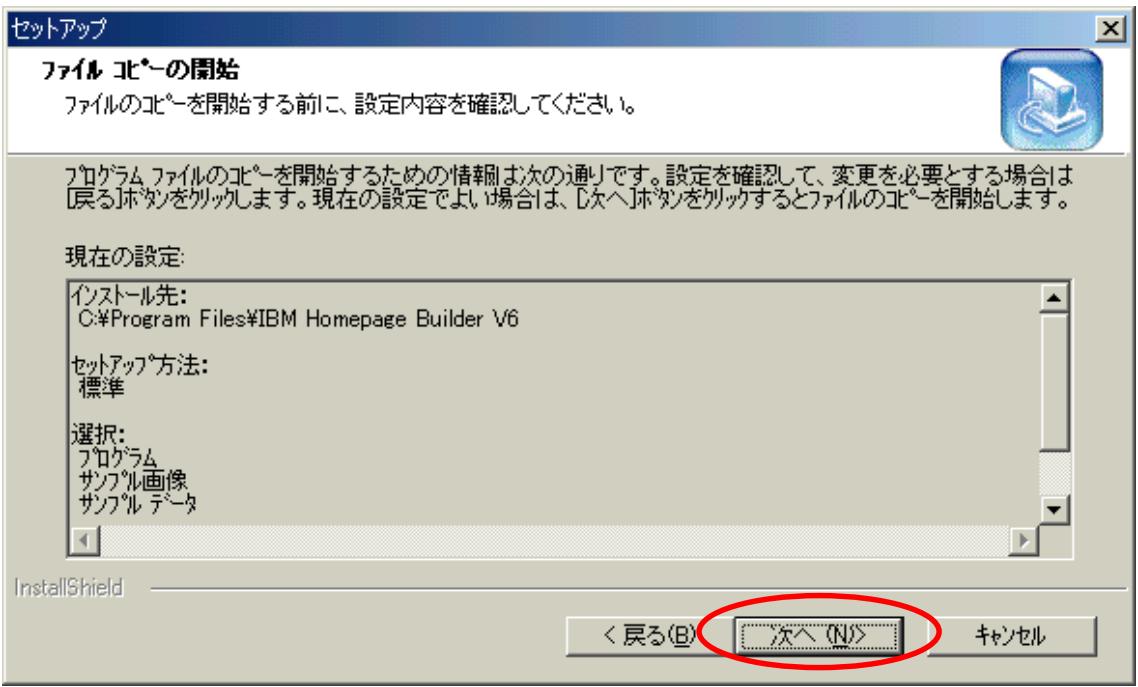

## CD ROM

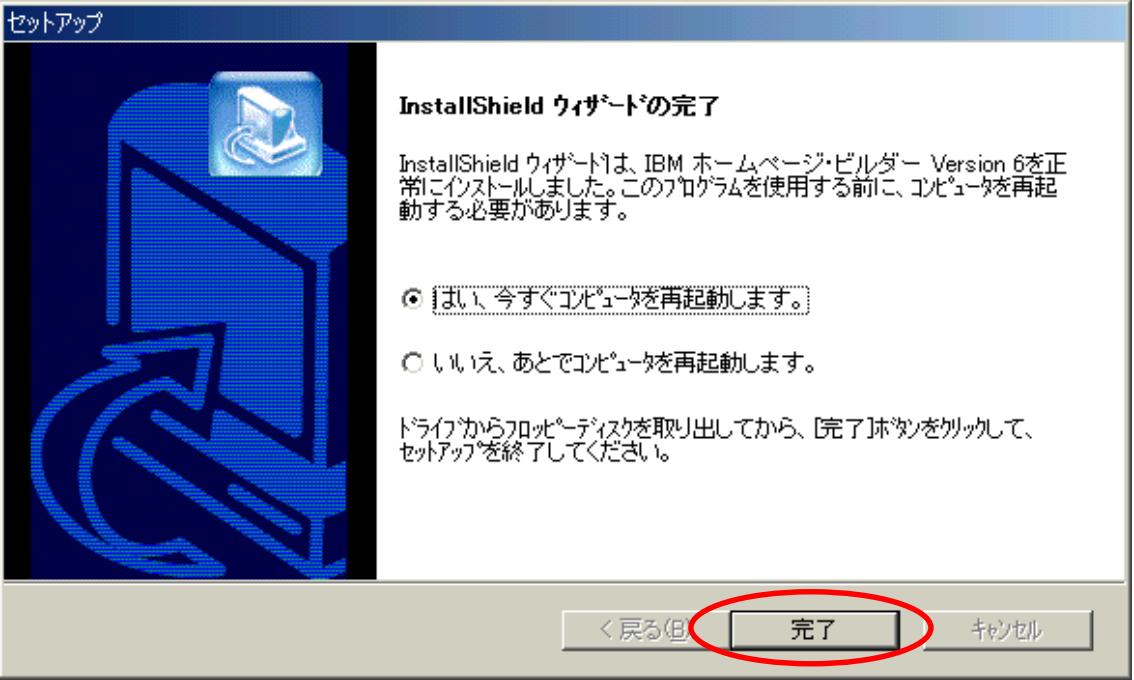

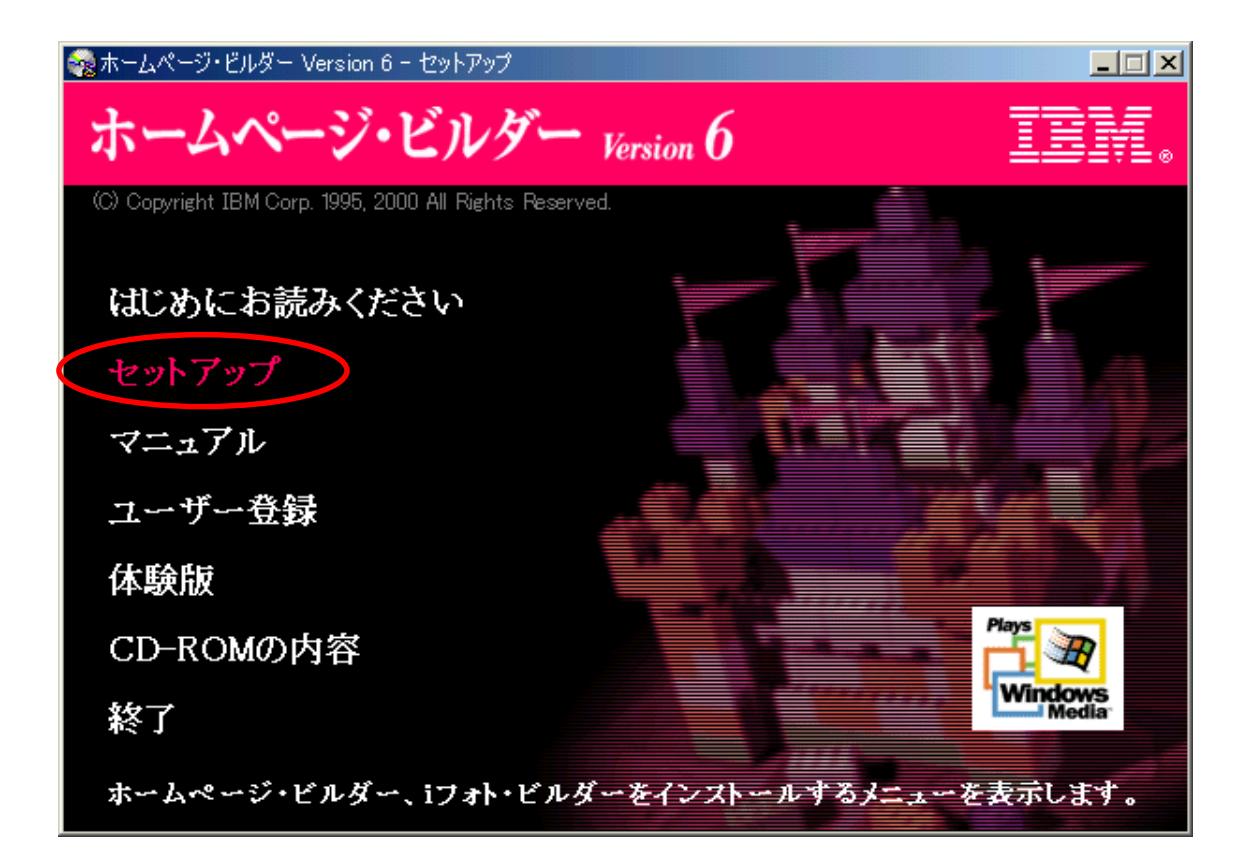

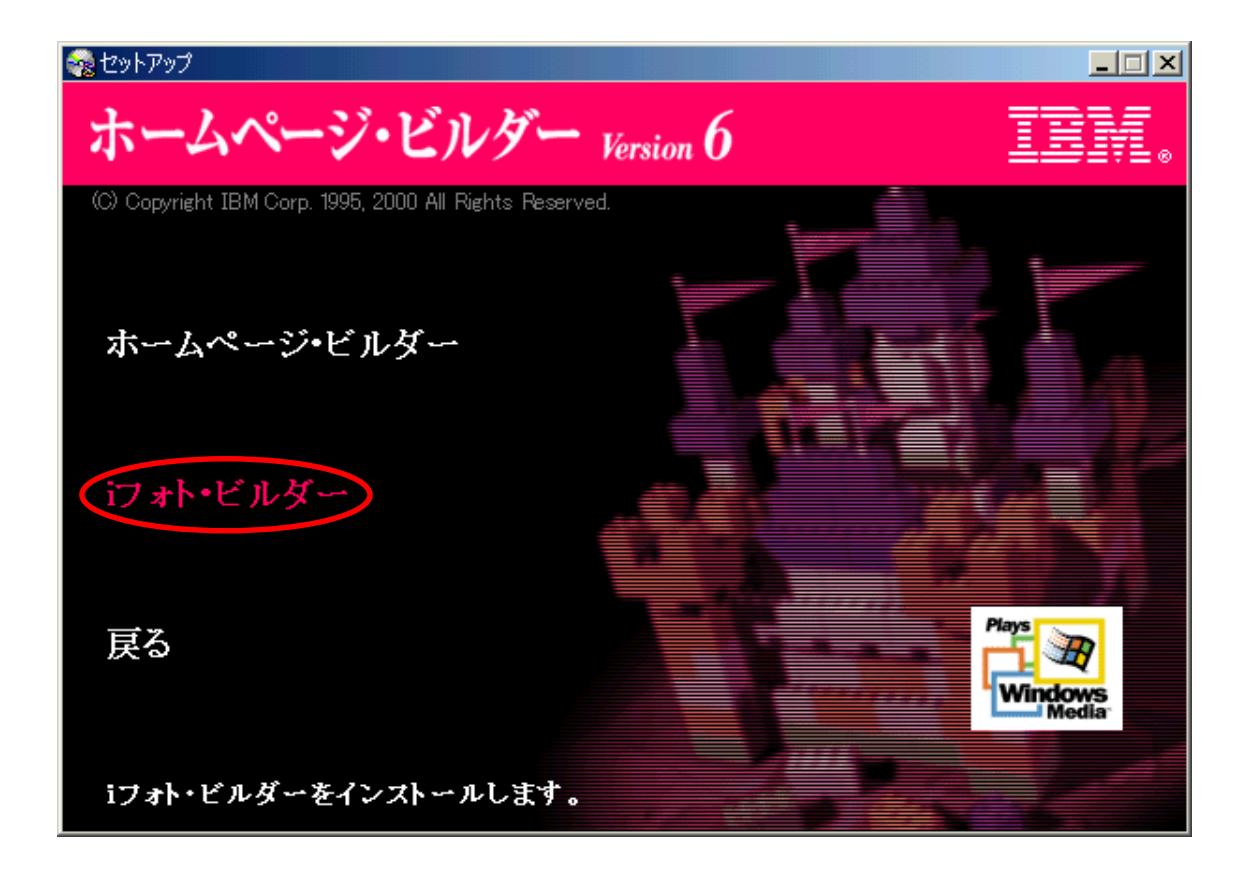

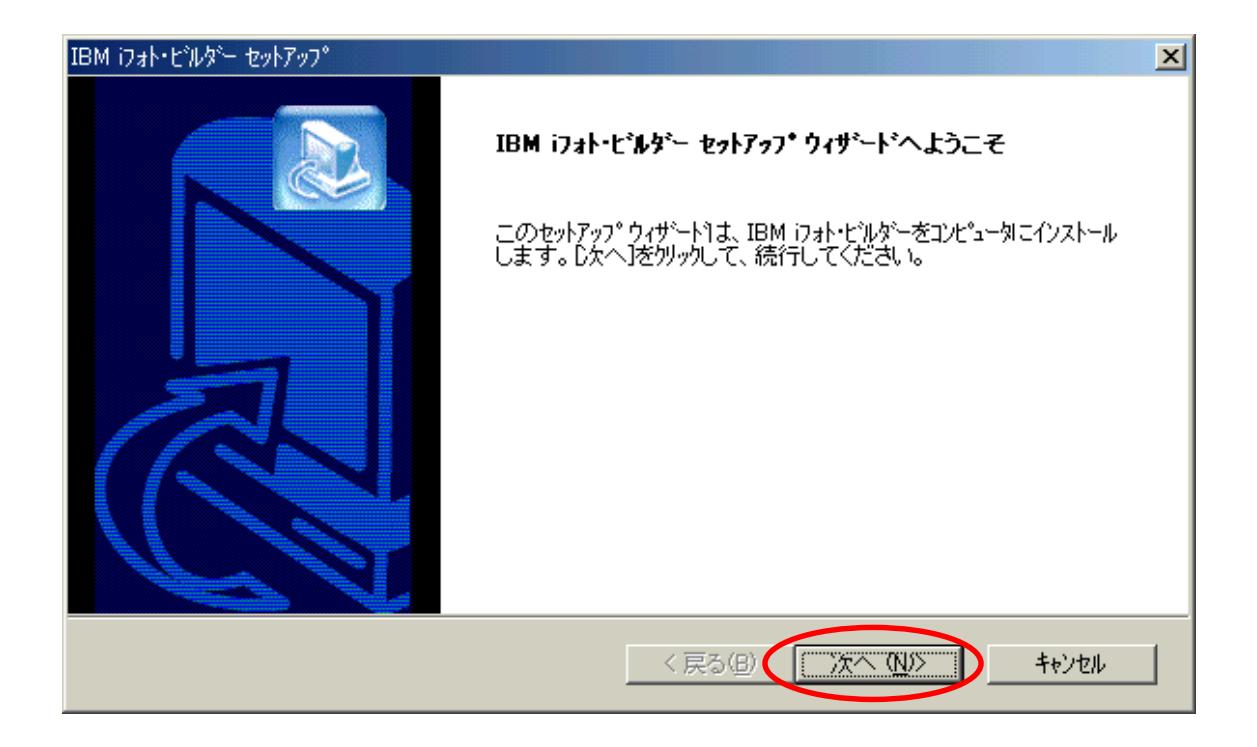

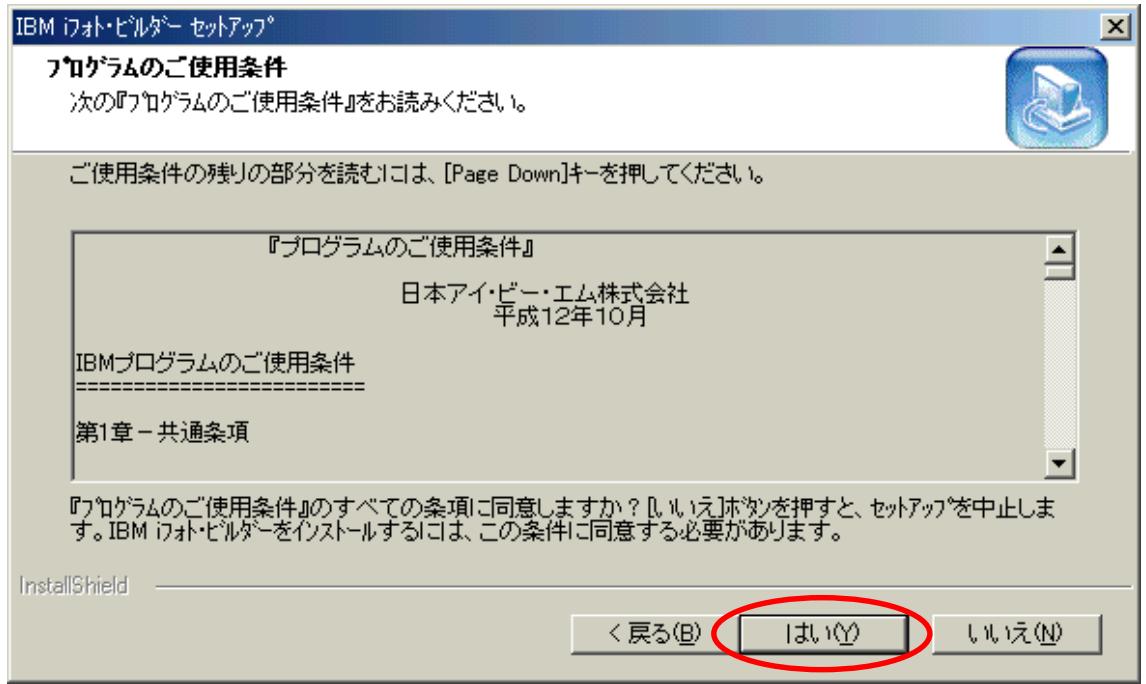

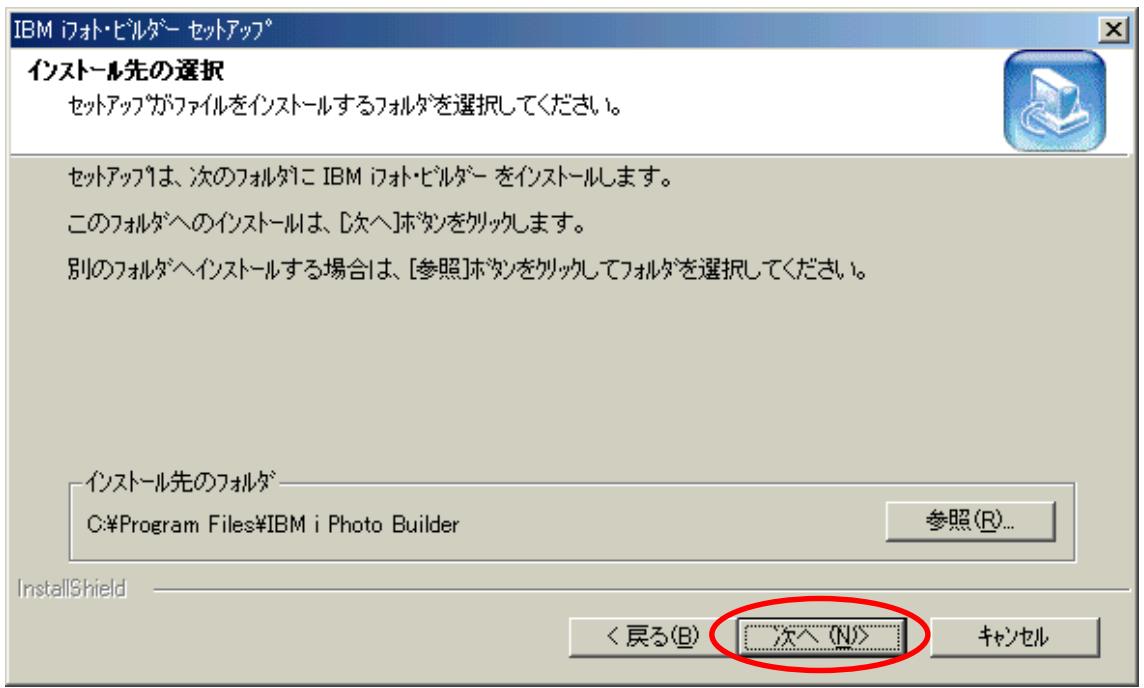

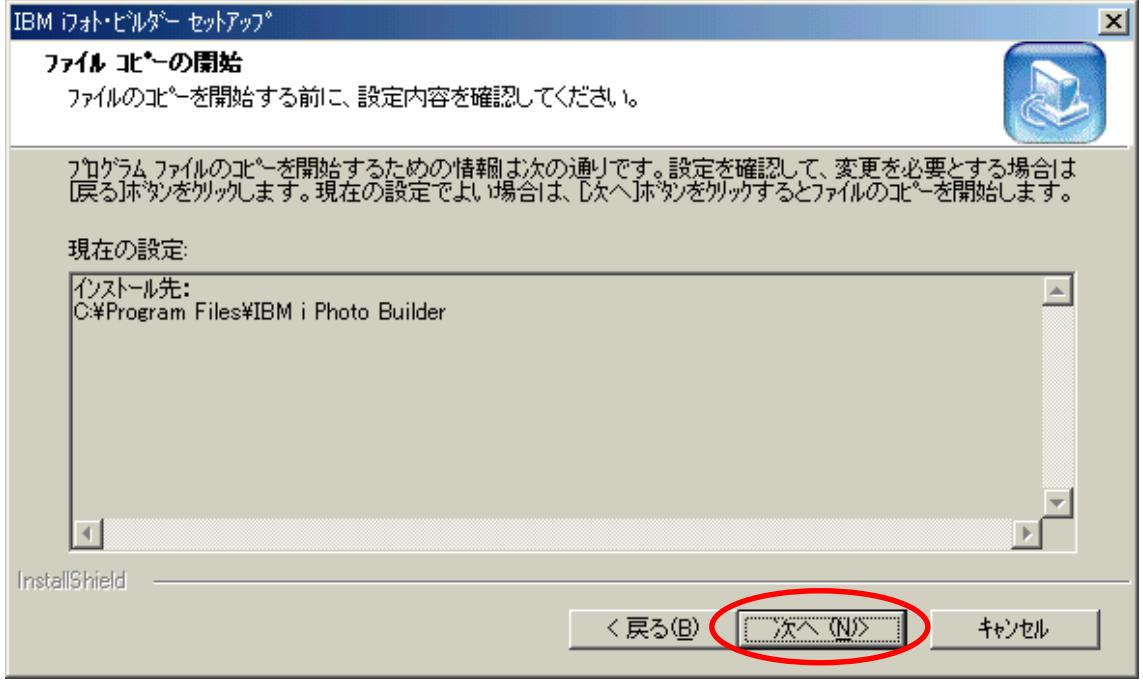

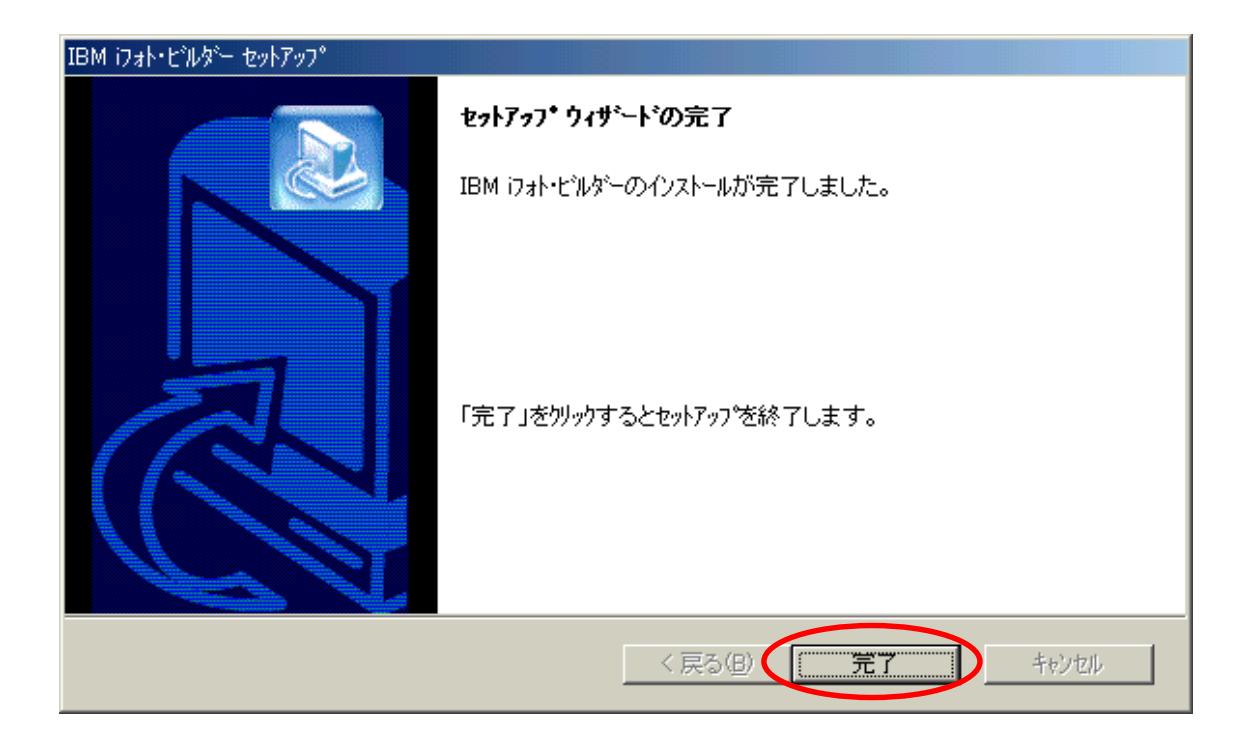

 $CD$  CD CD